## **PAGALBA MOKINIUI, MOKYTOJUI IR NEFORMALIOJO ŠVIETIMO SPECIALISTUI COVID-19 PANDEMIJOS METU**

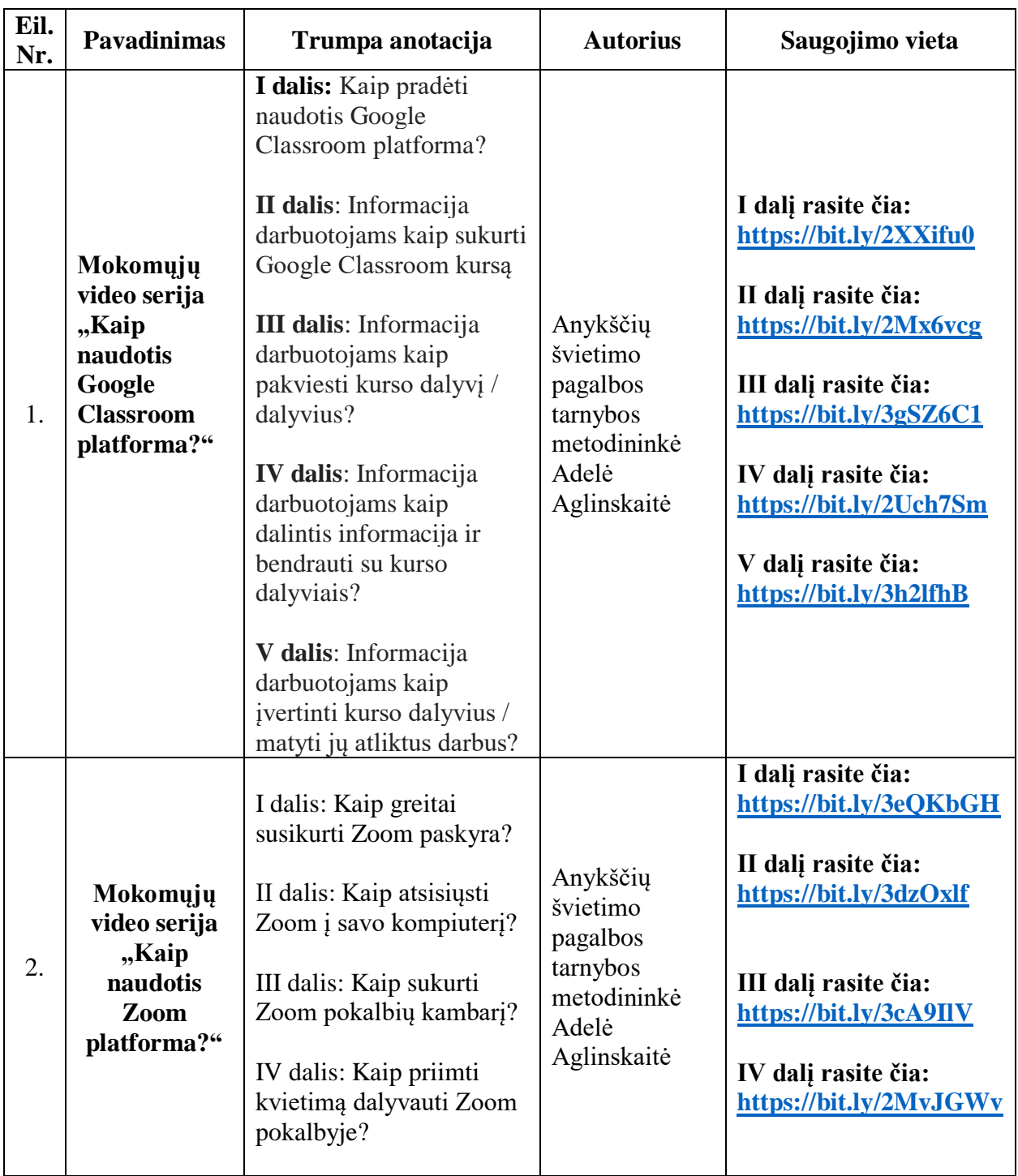